**Query Tool (using ODBC) Crack Activation Code Free PC/Windows (Final 2022)**

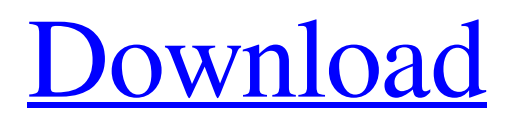

# **Query Tool (using ODBC) Crack + Free 2022 [New]**

With modern web design, site plugins or load balancers, a lot of people would like to use Firewall to run applications through multiple connections or remote servers. For example, you may have different instances of an application like PHP or ASP running behind different servers, and you would like to control them using the Firewall. Or maybe you have multiple databases, each of them stored on a server, and they are required by multiple server applications. Firewall enables you to route connections to different servers and databases via a single IP address. You may also use this tool to grant remote servers, web servers, and databases access to a network of computers on a local area network. You are going to learn how to set up the Firewall on the Windows Server. It is a handy tool that will allow you to host multiple applications on multiple servers. Firewall (IP Address or Port) Configurations: Set up Firewall on a Windows Server The Firewall (IP Address or Port) settings are composed of two components: Internet and Internal. See table below to understand each one. Internet: – Enables outbound connections from the computers in the Firewall Domain – Internal: – Enables outbound connections from the computers in the Firewall Cluster. Firewall Internet Configurations: In order to set up the Internet component of Firewall, you will need to first create a Firewall Domain and allocate the IP addresses to the computers, as shown in the following image. The computers are going to be part of the Firewall Domain, and they will be sharing the same IP address ranges. These address ranges are called IP blocks. You may configure them as static IP addresses, which are given to a computer or a group of computers for a specific period of time. This may also be specified as an unshared or dynamic IP address. Dynamic addresses are assigned by the network devices that allow the computer to communicate with other computers. You may also configure them as shared or virtual. Shared addresses are given to the computer when it is online, while virtual addresses are given when the computer boots. Finally, you are required to select the Subnet mask that will be used by the computers. This configuration is important because all the network operations will be carried out based on these settings. The Firewall Internet component is configured via Firewall Internet Management, as seen in the following image: Firewall Intranet Configurations: For

#### **Query Tool (using ODBC) Crack Download**

Query Tool (using ODBC) enables you to query ODBC data sources (e.g., a Microsoft SQL server, Microsoft Visual FoxPro Driver, Microsoft FoxPro-Treiber, and Microsoft ODBC for Oracle), execute SQL scripts and queries, as well as get ODBC driver information. Main Features - Open new ODBC connection - Manage ODBC connection details (driver, driver file, driver location, user name, password, server, port, databasename) - Manage ODBC data sources details (database location, server, server name, database name, user, user name, password, driver type, persistent, transaction, default) - Manage ODBC data sources (driver, driver file, driver location, user name, password, server, port, databasename) - Query ODBC data sources - Author SQL scripts and queries - Get ODBC driver information - Query in MDX View - Query in grid view - Query with current connection - Query with changed connection - Query with new connection - Display errors related to connection Search for Query Tool (using ODBC) software in Action, click on the free download link and start searching for another software in different websites like CNET, Softonic, Download.com, Let's Go Register, etc. How does SearchMoz work? We crawl the web, find free software products matching the keywords and title you enter, and then programmatically download them from the server side of each site. There is no human intervention in this process beyond search terms you enter, so search results are based exclusively on what you tell us to search for. Search results are available for free for 90 days. Can I control what sites get results? You can remove individual sites from the search if they are not of interest to you. How do I use SearchMoz? Just enter your search terms and click search. Or navigate via the navigation menu above the search form.Q: How to draw the top bar of a tab? I want to draw the top bar of the tab page. The top bar is this: Can anyone give me some suggestion to draw it? A: As has been said in comments above, you need to create customised subview for UITabBar. You need to implement the following methods from UIView: - (void 09e8f5149f

## **Query Tool (using ODBC) Crack**

The Query Tool (using ODBC) is a compact Universal Data Access (UDA) software application that empowers you to query ODBC data sources, author SQL scripts and queries, return query results, as well as get ODBC driver information. Clean looks The tool employs a user-friendly layout that allows you to execute or cancel the process, as well as save the files to HTML file format. It provides tabs for multiple query editors and implements smart buttons in the main panel for helping you trigger quick actions, such as print data, perform searches, query with current connection, and reconnect. Query features You are allowed to query using the current, changed or new connection. A new connection can be established by selecting the file data source that describes the driver that you wish to connect to. You may use any file data source that refers to an ODBC driver which is installed in your machine. You may choose between various types of files for setting up a data source, such as TXT, CSV, MDB, DBF, XLS, DB, and MDX file format, as well as SQL server, Microsoft Visual FoxPro Driver, Microsoft FoxPro-Treiber, and Microsoft ODBC for Oracle. In addition, the tool lets you reconnect, disconnect, change the connection, manage transactions (commit, rollback), and retrieve table, package, procedure and function definitions in text view mode (otherwise the results are shown in a grid by default). Several tweaks can be applied to the current connection, as you may specify the query timeout (in seconds), enter the query batch separator, use quoted identifiers, as well as select the query execution thread priority (e.g. normal, lowest, highest). Other handy tools to work with You can make use of an ODBC data source administrator for setting up data related to user, system and file DSN, drivers, tracing, and connection pooling. Plus, you can manage a remote desktop connection, schedule tasks, write command-line arguments, and get system information. An overall reliable database app All in all, Query Tool (using ODBC) comes with a decent feature pack and provides an intuitive working environment for helping you query ODBC data sources without investing too much time and effort into it. ODBC Data Source Administrator (ODBC Direct Access) is a free ODBC Data Source Administrator product by Hopkinton Software. The app offers an advanced ODBC DAS (Data Access Server) enabling you to

### **What's New in the Query Tool (using ODBC)?**

Clean looks The tool employs a user-friendly layout that allows you to execute or cancel the process, as well as save the files to HTML file format. It provides tabs for multiple query editors and implements smart buttons in the main panel for helping you trigger quick actions, such as print data, perform searches, query with current connection, and reconnect. Query features You are allowed to query using the current, changed or new connection. A new connection can be established by selecting the file data source that describes the driver that you wish to connect to. You may use any file data source that refers to an ODBC driver which is installed in your machine. You may choose between various types of files for setting up a data source, such as TXT, CSV, MDB, DBF, XLS, DB, and MDX file format, as well as SQL server, Microsoft Visual FoxPro Driver, Microsoft FoxPro-Treiber, and Microsoft ODBC for Oracle. In addition, the tool lets you reconnect, disconnect, change the connection, manage transactions (commit, rollback), and retrieve table, package, procedure and function definitions in text view mode (otherwise the results are shown in a grid by default). Several tweaks can be applied to the current connection, as you may specify the query timeout (in seconds), enter the query batch separator, use quoted identifiers, as well as select the query execution thread priority (e.g. normal, lowest, highest). Other handy tools to work with You can make use of an ODBC data source administrator for setting up data related to user, system and file DSN, drivers, tracing, and connection pooling. Plus, you can manage a remote desktop connection, schedule tasks, write command-line arguments, and get system information. An overall reliable database app All in all, Query Tool (using ODBC) comes with a decent feature pack and provides an intuitive working environment for helping you query ODBC data sources without investing too much time and effort into it. License: Free trial, perpetual. Homepage: Microsoft Access Query Tool is a compact universal database application that empowers you to build, edit, save, query, export, print, print preview and preview your queries as well as get ODBC driver information. Query Tool (using ODBC) Description: Clean looks The tool employs a user-friendly layout that allows you to execute or cancel the process, as well

# **System Requirements For Query Tool (using ODBC):**

In this review I will be discussing some of the significant aspects of the game and the things that you should know before you buy it. Should You Buy This Game? Even though a lot of people will tell you that this game isn't worth buying, I have still personally bought it, and I feel that if you look at the game and at the things that make it fun, then you might want to give it a try. Before I begin this review, I want to make sure that you understand a few things. This is a

Related links:

[https://nearme.vip/wp-content/uploads/2022/06/At\\_the\\_End\\_of\\_a\\_Perfect\\_Day.pdf](https://nearme.vip/wp-content/uploads/2022/06/At_the_End_of_a_Perfect_Day.pdf) <https://wakelet.com/wake/vwtjeOxP7ScH7ivV06zFR> <http://www.studiofratini.com/pc-power-saver-free-license-key-updated-2022/> [https://evolvagenow.com/upload/files/2022/06/UcHihileoxLiwKMbg6rW\\_08\\_07d67e65bc3f8be7f8d701db0171e78e\\_file.pdf](https://evolvagenow.com/upload/files/2022/06/UcHihileoxLiwKMbg6rW_08_07d67e65bc3f8be7f8d701db0171e78e_file.pdf) [https://chgeol.org/wp-content/uploads/2022/06/Metronome\\_\\_WinMac.pdf](https://chgeol.org/wp-content/uploads/2022/06/Metronome__WinMac.pdf) [https://teko.my/upload/files/2022/06/zY1isFxyekWELvQhuYmV\\_08\\_24331c3b934e297a930c9178e584beb6\\_file.pdf](https://teko.my/upload/files/2022/06/zY1isFxyekWELvQhuYmV_08_24331c3b934e297a930c9178e584beb6_file.pdf) [https://teenmemorywall.com/wp-content/uploads/2022/06/Log\\_Analyzer\\_Crack\\_\\_\\_Full\\_Product\\_Key\\_3264bit\\_2022Latest.pdf](https://teenmemorywall.com/wp-content/uploads/2022/06/Log_Analyzer_Crack___Full_Product_Key_3264bit_2022Latest.pdf) [https://socialpirate.org/upload/files/2022/06/hVLzdw54MokElh4PBz59\\_08\\_24331c3b934e297a930c9178e584beb6\\_file.pdf](https://socialpirate.org/upload/files/2022/06/hVLzdw54MokElh4PBz59_08_24331c3b934e297a930c9178e584beb6_file.pdf) <http://marrakechtourdrivers.com/advert/businesspulse-crack-keygen-for-lifetime-2022-new/> <https://thenationalreporterng.com/cipher-text-crack-torrent-download-latest-2022/> <https://womss.com/fm-pdf-to-jpg-converter-pro-crack-keygen-full-version-free-for-windows/> https://www.zper.it/wp-content/uploads/2022/06/TimelineFX\_Editor\_Crack\_.pdf <https://www.talkmoreafrica.com/wp-content/uploads/2022/06/yamucarl.pdf> <https://healthandfitnessconsultant.com/index.php/2022/06/08/sleeptimer-crack-latest-2022/> [https://ayurmegha.com/wp](https://ayurmegha.com/wp-content/uploads/2022/06/Disk_Usage_Analyser_Crack___Torrent_Download_PCWindows_Updated.pdf)[content/uploads/2022/06/Disk\\_Usage\\_Analyser\\_Crack\\_\\_\\_Torrent\\_Download\\_PCWindows\\_Updated.pdf](https://ayurmegha.com/wp-content/uploads/2022/06/Disk_Usage_Analyser_Crack___Torrent_Download_PCWindows_Updated.pdf) <https://www.pizzavisor.fr/wp-content/uploads/2022/06/quikar.pdf> <https://thetraditionaltoyboxcompany.com/wp-content/uploads/2022/06/AudioTT.pdf> <https://strefanastolatka.pl/advert/firecoresoft-flash-encoder-crack-license-key/> <http://dichvuhoicuoi.com/ramrush-portable-1-0-6-917-torrent-activation-code/>

<https://kapro.com/wp-content/uploads/2022/06/seveben.pdf>